# Photoshop Les fondamentaux

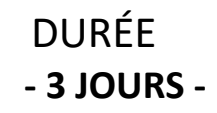

Formaplus Concept 42300 Roanne Tél 06 50 38 32 08 [contact@formaplusconcept.fr](mailto:contact@formaplusconcept.fr) w[www.formaplusconcept.com](http://www.formaplusconcept.com/)

#### PUBLIC :

Tout public

## PRÉ-REQUIS :

- Être à l'aise avec l'outil informatique.
- Aucune expérience préalable avec Photoshop requise

## DÉROULÉ DE LA FORMATION :

- Lieu : Inter-entreprises Intra-entreprises Visio
- Horaires : 9H00-12H30 13H30-17H00

## Méthodes Pédagogique :

- Inductive
- Alternance théorique et pratique

#### Support de cours :

Support de cours Adobe adapté au logiciel étudié

## Validation des acquis :

- Exercices de positionnement final
- Attestation de fin de formation
- Passage de la certification TOSA (en option)

## **OBJECTIFS**

- Acquérir les connaissances techniques de base de traitement de l'image
- Savoir créer de contenus et faire de la retouche d'images.
- Concevoir différents supports de communication à diffuser sur des plateformes de médias.

#### À **l'issue de la formation, le stagiaire sera capable de :**

- Comprendre les principes de base de la retouche d'images et de la manipulation graphique
- Utiliser les outils essentiels de Photoshop pour éditer des images et créer des compositions visuelles
- Appliquer des effets spéciaux et des filtres pour améliorer les images.
- Créer des illustrations et des graphiques personnalisés.
- Maîtriser les techniques de retouche photo.
- Comprendre les principes de la conception de l'interface utilisateur.
- Exporter et optimiser des images pour différents supports (impression, web, etc.)

## **L'ESPACE DE TRAVAIL SUR PHOTOSHOP**

- Découverte et prise en main de l'interface de Photoshop (menu, fenêtre, outils, barre de contrôle et de navigation)
- Personnalisation son espace de travail
- Créer un document adapté à sa communication

## **LES CARACTÉRISTIQUES DE L'IMAGE**

- Nature de l'image (PNG, Jpeg, vectoriel, bitmap,...)
- Impression ou web, bien choisir son profil colorimétrique (RVB/CMJN)
- Taille de l'image et résolution (pixel, mm, ...)

#### **PALETTE DE COULEUR ET COLORIMÉTRIE**

- Nuances chromatique : réglages, nuancier et sélecteur de couleur
- Personnalisation sa bibliothèque créative cloud

#### **CALQUES ET EFFETS**

- Les fenêtres de Calques (Calques, tracés, couches )
- Les différents types de calque (pixelisé, vectoriel, dynamique, ...)
- Définir l'ordre des calques et les organiser
- Ajouter des styles de calque
- Utiliser les calques de réglage
- Maques de fusion et d'écrêtage

## **SÉLECTION ET DÉTOURAGE**

- Les premiers outils de sélection (déplacement, sélection directe, ...)
- Les outils de précision et de sélection rapide pour un bon détourage
- Optimisation des outils
- Mémoriser une sélection
- Utilisation du mode masque

#### **TECHNIQUE DE RETOUCHE ET TRAITEMENT DE L'IMAGES**

- Réglage de la couleur et teinte d'une image
- Suppression des défauts et modification de l'image
- Appliquer des filtres
- **LES MODIFICATIONS DE L'IMAGE**
- Transformation, recadrer, taille de l'image et de l'espace de travail **ENREGISTREMENT DE SON DOCUMENT**
- Les formats d'enregistrement
- Les préférences d'exportation
- Les formats d'export

# **PASSAGE DE LA CERTIFICATION TOSA (OPTION)**